#### <span id="page-0-0"></span>Beáta Stehlíková

Časové rady

Fakulta matematiky, fyziky a informatiky, UK v Bratislave

## Autoregresné (AR) modely

 $\blacktriangleright$  Regresia - poznáme zo štatistiky, predpona auto

Slovník súčasného slovenského jazyka A – G, H – L, M – N, O – Pn z r. 2006, 2011, 2015, 2021.

auto-<sup>1</sup> prefixoid (gr.) ► prvá časť zložených slov s významom vlastný, vzťahujúci sa na seba samého, sám, napr. autodidakt, autosugescia

slovnik.juls.savba.sk

- $\blacktriangleright$  Najskôr: autoregresný model prvého rádu, AR(1)
	- $\blacktriangleright$  definícia
	- $\triangleright$  podmienka stacionarity, výpočet momentov a ACF
	- $\blacktriangleright$  simulované dáta
	- $\blacktriangleright$  praktický príklad s reálnymi dátami
- $\blacktriangleright$  Potom:
	- **EX** autoregresné procesy vyšších rádov
	- $\blacktriangleright$  ako určiť vhodný rád procesu pre dané dáta

<span id="page-2-0"></span>[Definícia, podmienky stacionarity, výpočet momentov a autokorelačnej funkcie \(ACF\)](#page-2-0)

# [Definícia, podmienky stacionarity, výpočet](#page-2-0) [momentov a autokorelačnej funkcie \(ACF\)](#page-2-0)

[Autoregresné modely: AR\(1\) model](#page-0-0) [Definícia, podmienky stacionarity, výpočet momentov a autokorelačnej funkcie \(ACF\)](#page-2-0)

## Definícia a explicitné vyjadrenie

 $\blacktriangleright$  AR(1) proces

 $x_t = \delta + \alpha x_{t-1} + u_t,$ 

kde  $\delta$ ,  $\alpha$  sú konštanty a  $\{u_t\}$  je biely šum

 $\blacktriangleright$  Nech pre  $t = t_0$  je daná hodnota  $x_{t_0}$ :

$$
x_{t_0+1} = \delta + \alpha x_{t_0} + u_{t_0+1},
$$
  
\n
$$
x_{t_0+2} = \delta + \alpha x_{t_0+1} + u_{t_0+2} =
$$
  
\n
$$
\delta(1+\alpha) + \alpha^2 x_{t_0} + (\alpha u_{t_0+1} + u_{t_0+2})
$$
  
\n
$$
x_{t_0+3} = \dots
$$

 $\blacktriangleright$  Vo všeobecnosti:

$$
x_{t_0+\tau} = \frac{1-\alpha^{\tau}}{1-\alpha} \delta + \alpha^{\tau} x_{t_0} + \sum_{j=0}^{\tau-1} \alpha^j u_{t_0+\tau-j}
$$

[Autoregresné modely: AR\(1\) model](#page-0-0) [Definícia, podmienky stacionarity, výpočet momentov a autokorelačnej funkcie \(ACF\)](#page-2-0)

## **Stacionarita**

**Prepíšeme si explicitné vyjadrenie do tvaru** 

$$
x_t = \frac{1-\alpha^{t-t_0}}{1-\alpha} \delta + \alpha^{t-t_0} x_{t_0} + \sum_{j=0}^{t-t_0-1} \alpha^j u_{t-j}
$$

I Deterministická začiatočná podmienka

- ► stredná hodnota závisí od začiatočnej podmienky  $x_{t_0} \rightarrow$  proces nie je stacionárny
- $\blacktriangleright$  Náhodná začiatočná podmienka
	- **I** proces je generovaný aj pred začiatkom našich pozorovaní  $\rightarrow$ naša prvá pozorovaná hodnota je náhodná
	- $\triangleright$  ak  $-1 < \alpha < 1$ , tak pre  $t_0 \rightarrow -\infty$  dostaneme

$$
x_t = \frac{1}{1-\alpha}\delta + \sum_{j=0}^{\infty} \alpha^j u_{t-j}
$$

 $\triangleright$  to je Woldova reprezentácia s  $ψ<sub>j</sub> = α<sup>j</sup> →$  **stacionarita** 

## Stredná hodnota

- I Ďalej pracujeme so stacionárnym procesom, teda −1 *< α <* 1
- ▶ Pripomeňme si explicitné vyjadrenie procesu:

$$
x_t = \frac{1}{1 - \alpha} \delta + \sum_{j=0}^{\infty} \alpha^j u_{t-j}
$$

 $\blacktriangleright$  Stredná hodnota:

$$
\mathbb{E}(x_t) = \mathbb{E}\left(\frac{1}{1-\alpha}\delta + \sum_{j=0}^{\infty} \alpha^j u_{t-j}\right)
$$

$$
= \frac{1}{1-\alpha}\delta + \sum_{j=0}^{\infty} \alpha^j \mathbb{E}(u_{t-j}) = \frac{1}{1-\alpha}\delta
$$

**I** Teda vo všeobecnosti  $\mathbb{E}(x_t) \neq \delta$  (rovnosť je len pre  $\delta = 0$ ), ale E(xt) a *δ* majú rovnaké znamienko (lebo |*α*| *<* 1)

[Definícia, podmienky stacionarity, výpočet momentov a autokorelačnej funkcie \(ACF\)](#page-2-0)

#### **Disperzia**

$$
\mathbb{D}(x_t) = \mathbb{D}\left(\frac{1}{1-\alpha}\delta + \sum_{j=0}^{\infty} \alpha^j u_{t-j}\right)
$$
  
= 
$$
\sum_{j=0}^{\infty} \mathbb{D}\left(\alpha^j u_{t-j}\right) = \sum_{j=0}^{\infty} \alpha^{2j} \mathbb{D}\left(u_{t-j}\right) = \frac{\sigma^2}{1-\alpha^2},
$$

#### kde

 $\triangleright$  sme využili, že disperzia súčtu nekorelovaných náhodných premenných je súčet ich disperzií  $\triangleright$   $\sigma^2$  je disperzia bieleho šumu  $\{u_t\}$ 

 $\mathrel{\sqsubseteq}$  [Definícia, podmienky stacionarity, výpočet momentov a autokorelačnej funkcie \(ACF\)](#page-2-0)

#### Autokovariancie

$$
Cov(x_t, x_{t-s}) = \mathbb{E}\left[\left(\sum_{i=0}^{\infty} \alpha^i u_{t-i}\right) \left(\sum_{j=0}^{\infty} \alpha^j u_{t-s-j}\right)\right]
$$

$$
= \sum_{i=0}^{\infty} \sum_{j=0}^{\infty} \alpha^{i+j} \mathbb{E}\left(u_{t-i}u_{t-s-j}\right)
$$

$$
= \sigma^2 \sum_{j=0}^{\infty} \alpha^{s+2j} = \alpha^s \frac{\sigma^2}{1-\alpha^2},
$$

kde sme využili, že

► Cov
$$
(u_k, u_l)
$$
 = 0 pre  $k \neq l$   
\n► Cov $(u_k, u_l)$  =  $\sigma^2$  pre  $k = l$ 

[Definícia, podmienky stacionarity, výpočet momentov a autokorelačnej funkcie \(ACF\)](#page-2-0)

## Autorelácie

 $\blacktriangleright$  Autokorelačná funkcia AR(1) procesu teda je

$$
Cor(x_t, x_{t-s}) = \frac{Cov(x_t, x_{t-s})}{\sqrt{D(x_t)}\sqrt{D(x_{t-s})}} = \alpha^s
$$

- ► Napríklad pre proces  $x_t = 10 + 0.4x_{t-1} + u_t$  je ACF rovná 0.4<sup>s</sup>; numericky prvé členy:
- ## [1] 0.40000 0.16000 0.06400 0.02560 0.01024 0.00410
	- ▶ Otázka na opakovanie: Aká je stredná hodnota tohto procesu?

## <span id="page-9-0"></span>[Simulované dáta](#page-9-0)

#### Postup

 $\blacktriangleright$  Budeme pracovať s AR(1) procesom

 $x_t = \delta + \alpha x_{t-1} + u_t,$ 

kde  $\delta = 0$  a  $\{u_t\}$  je biely šum s normálnym rozdelením a disperziou 10.

- $\triangleright$  Parameter  $\alpha \in (-1,1), \alpha \neq 0$  zoberieme postupne z množiny {0*.*9*,* 0*.*5*,* −0*.*9} - uvidíme vplyv znamienka a absolútnej hodnoty
- $\blacktriangleright$  Zobrazíme:
	- ▶ realizáciu procesu dĺžky 250 (funkcia arima.sim z balíka stats)
	- ▶ odhadnutú ACF z vygenerovaných dát prvých 10 hodnôt (už poznáme funkciu acf)
	- I presnú ACF takisto prvých 10 hodnôt (máme odvodený vzorec)

```
Prípad 1: α = 0.9 - simulácia
```

```
set.seed(1) # kvoli reprodukovatelnosti
x \leftarrow \text{arima}.\text{sim}(\text{model} = \text{list}(\text{ar} = \text{c}(0.9)),n = 250, sd = sqrt(10))
```
Poznámky:

- $\triangleright$  model je typu list, obsahuje vektory ar a ma členov (zatiaľ máme len jeden AR člen)
- $\blacktriangleright$  n je dĺžka časového radu
- $\triangleright$  sd je štandardná odchýlka bieleho šumu (defaultne sd = 1)

[Autoregresné modely: AR\(1\) model](#page-0-0)  $\mathrel{\sqsubseteq}$ [Simulované dáta](#page-9-0)

```
Prípad 1: α = 0.9, priebeh
  plot(x)
```
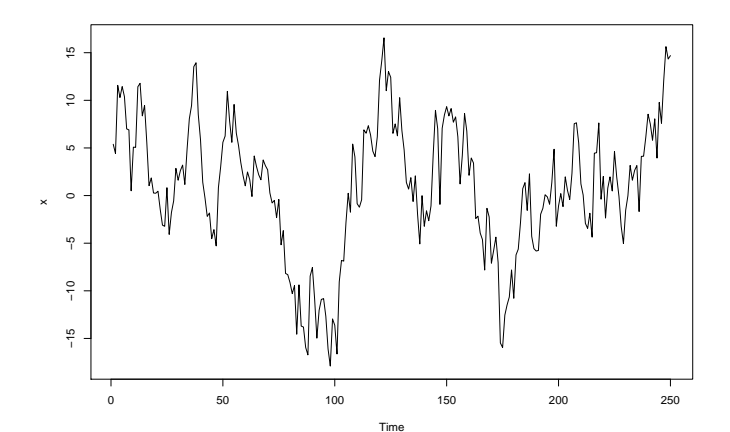

# Prípad 1: *α* = 0*.*9, odhadnutá ACF z dát

 $\text{acf}(x, \text{lag.max} = 10)$ 

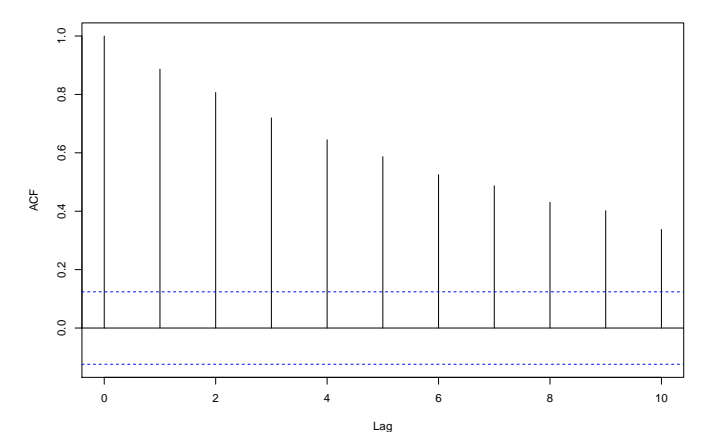

**Series x**

Prípad 1: *α* = 0*.*9, presná ACF  $plot(0:11, 0.9^{\circ}(0:11), type = "h", xlab = "Lag", ylab = "A($ 

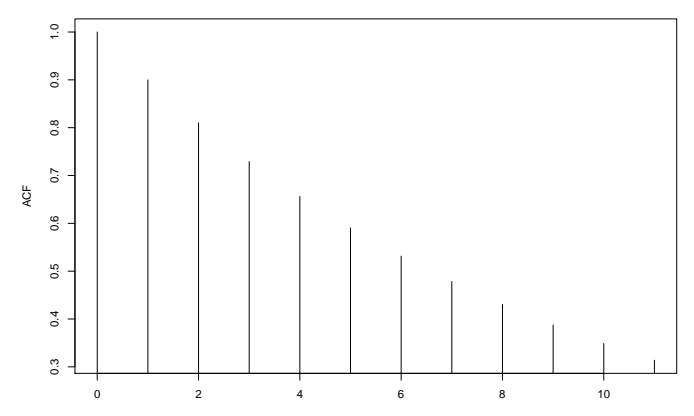

## Cvičenie: Práca v R-ku

Porovnajte graficky presnú a odhadnutú ACF, pričom vynecháte lag 0 (zbytočný - korelácia so sebou je rovná vždy 1)

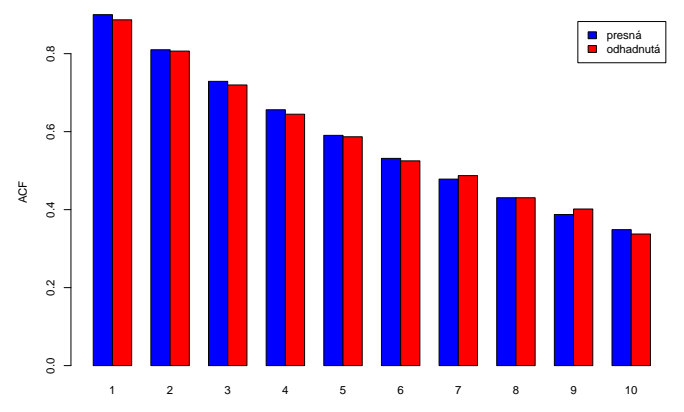

#### Prípad 2:  $\alpha = 0.5$ , priebeh

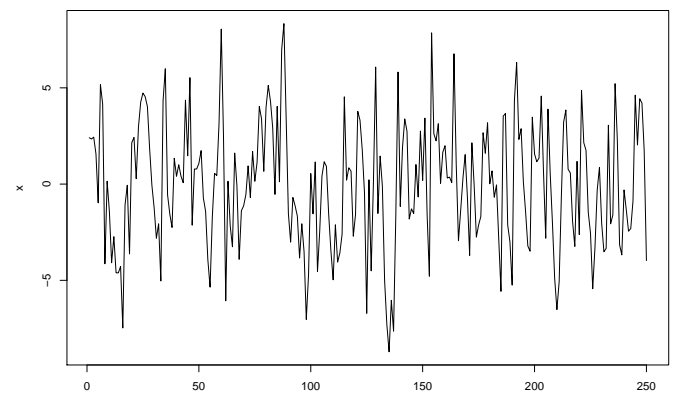

Time

## Prípad 2: *α* = 0*.*5, odhadnutá a presná ACF

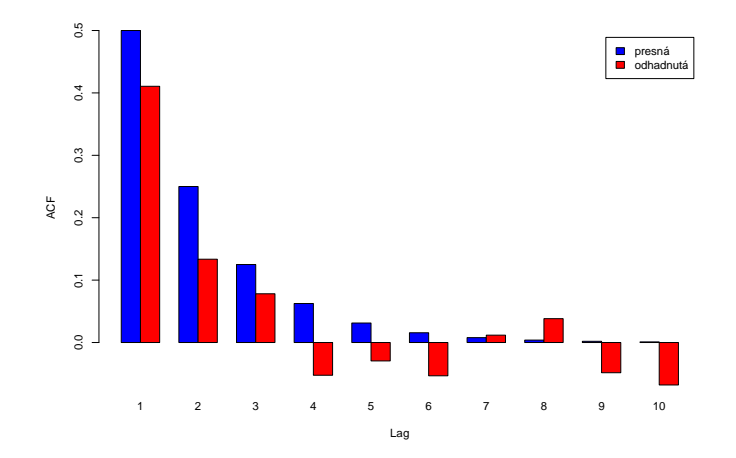

#### Prípad 3: *α* = −0*.*9, priebeh

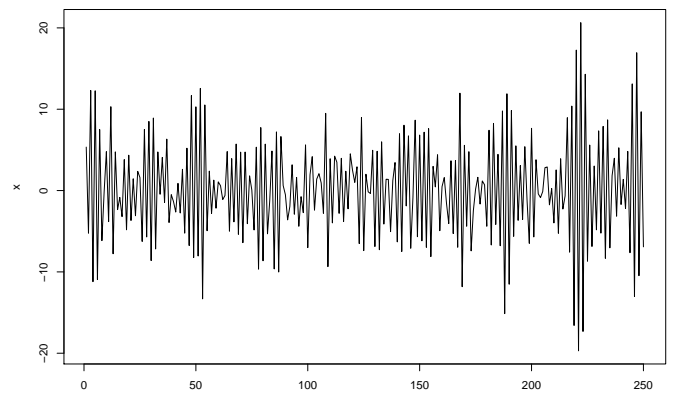

Time

## Prípad 3: *α* = −0*.*9, odhadnutá a presná ACF

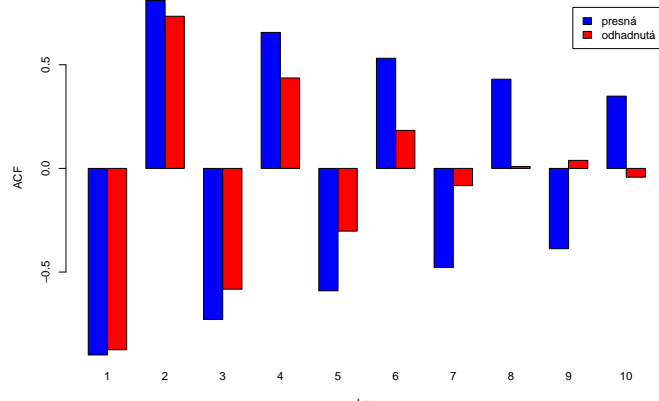

Lag

## Cvičenie: Proces s nenulovou strednou hodnotou

**Cvičenie 1.** Nech  $x_t$  je AR(1) proces a  $k$  je konštanta. Dokážte, že potom  $y_t = k + x_t$  je tiež  ${\sf AR}(1)$  a má rovnaký autoregresný koeficient.

**Cvičenie 2.** Proces  $x_t = \delta + 0.9x_{t-1} + u_t$  simulujeme nasledovným kódom:

 $x \leftarrow 10 + \text{arima}.\text{sim}(\text{model} = \text{list}(\text{ar} = \text{c}(0.9)), n = 50)$ 

Vyberte správnu hodnotu *δ* :

► 
$$
\delta = 10
$$
  
\n►  $\delta = 10 \times (1 - 0.9) = 1$   
\n►  $\delta = \frac{10}{1 - 0.9} = 100$ 

**Cvičenie 3.** Vygenerujte simuláciu procesu  $x_t = -1 + 0.6x_{t-1} + u_t$ 

<span id="page-21-0"></span>[Autoregresné modely: AR\(1\) model](#page-0-0) [Odhadovanie modelu v R-ku](#page-21-0)

## [Odhadovanie modelu v R-ku](#page-21-0)

#### Funkcia sarima z balíka astsa

▶ Na odhadovanie modelu použijeme funkciu sarima v tvare:

```
# AR(1) model pre k-te diferencie
model <- sarima(data, 1, k, 0, details = FALSE)
```
▶ Napríklad pre simulované dáta:

```
# vygenerujeme simulaciu AR(1) procesu
set.seed(123)
x \leftarrow 10 + \text{arima}.\text{sim}(\text{model} = \text{list}(\text{ar} = \text{c}(0.9)), n = 50)# odhadneme pre ziskane data AR(1) model
library(astsa)
model \leq sarima(x, 1, 0, 0, details = FALSE)
```
## Kontrola rezíduí

Čo znázorňuje ACF a interval na nej? Čo testuje Ljung-Boxov test? S akými výsledkami?

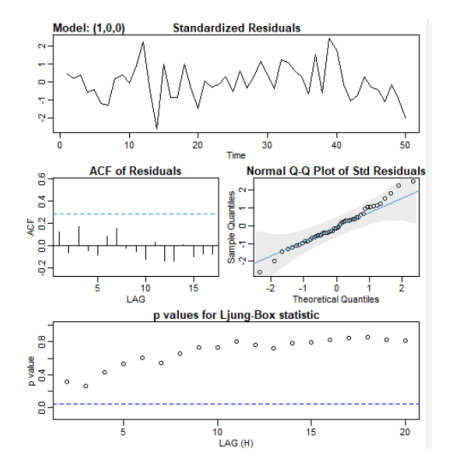

Všimnime si, že LB test začína pri lagu 2 (a nie 1) a pripomeňme si zo slajdov o LB teste: Počet stupňov voľnosti sa zmení, ak ide o rezíduá z modelu". O čo ide: **Počet stupňov voľnosti sa zníži o počet AR** (a neskôr aj MA) **členov modelu.**

#### Ljung-Boxov test pre rezíduá

▶ Funkcia Box.test obsahuje parameter fitdf, ktorý zabezpečí správny počet stupňov voľnosti

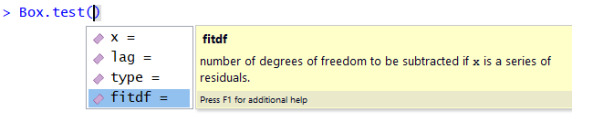

▶ Pomocou str(model) si pozrieme štruktúru objektu model, aby sme vedeli pristupovať k jeho zložkám, napríklad model\$fit\$residuals (časový rad rezíduí)

 $\blacktriangleright$  Pomoc R Studia:

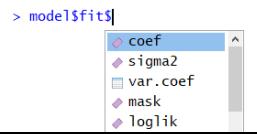

 $\triangleright$  Máme AR(1) model, testujme na ukážku pre jeho rezíduá hypotézu *ρ*(1) = *ρ*(2) = *ρ*(3) = *ρ*(4) = 0:

```
Box.test(model$fit$residuals,
        lag = 4, # testujeme 4 autokor.
        type = "Ljung-Box",
        fitdf = 1) # jeden AR koeficient
##
## Box-Ljung test
##
## data: model$fit$residuals
## X-squared = 2.7667, df = 3, p-value = 0.429
```
 $\triangleright$  Môžeme porovnať s výstupom z funkcie sarima aj s tým, čo by vyšlo, keby sme zabudli na parameter fitdf.

## Ďalšie zložky odhadnutého modelu

model**\$**BIC *# Bayesovo informacne kriterium*

## [1] 2.86438

model**\$**ttable *# odhady, SE, t statistky, p hodnoty*

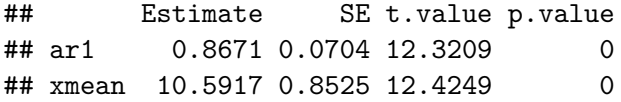

model**\$**fit**\$**coef *# odhadnute parametre ako vektor*

## ar1 xmean ## 0.86707 10.59174

## Zápis odhadnutého modelu

Z vektora parametrov model\$fit\$coef vidíme, že odhadnutý model je

$$
x_t = \delta + \alpha x_{t-1} + u_t,
$$

kde *α* je parameter ar1 (0.86707) a *δ* je taká, že stredná hodnota procesu  $\mathbb{E}(x_t)$  je rovná parametru xmean (10.59174).

#### **Cvičenia:**

- I Dopočítajte hodnotu parametra *δ* pomocou uvedených zaokrúhlených hodnôt
- I Dopočítajte hodnotu parametra *δ* pomocou prístupu k presným hodnotám odhadnutých parametrov xmean a ar1 - presné  $+$ dá sa to robiť automaticky pre ľubovoľný model

<span id="page-28-0"></span>[Reálne dáta: Volebné preferencie v Nemecku](#page-28-0)

## [Reálne dáta: Volebné preferencie v Nemecku](#page-28-0)

[Autoregresné modely: AR\(1\) model](#page-0-0) [Reálne dáta: Volebné preferencie v Nemecku](#page-28-0)

#### Dáta

- ▶ Nemecko, január 1971 apríl 1982
- $\triangleright$  CDU<sub>t</sub> volebné preferencie CDU/CSU

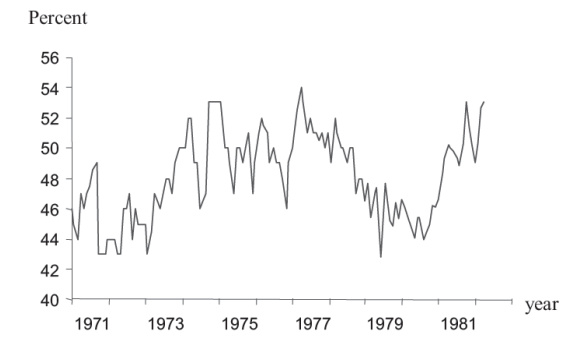

Prebraté z učebnice Kirchgässner & Wolters, example 2.2

Citovaný pôvodný zdroj dát: G. Kirchgässner: Causality Testing of the Popularity Function: An Empirical Investigation for the Federal Republic of Germany, 1971-1982, Public Choice 45 (1985), p. 155-173.

[Autoregresné modely: AR\(1\) model](#page-0-0) [Reálne dáta: Volebné preferencie v Nemecku](#page-28-0)

#### Odhadnutý AR(1) model

V knihe sa píše:

 $CDU_t = 8.053 + 0.834 CDU_{t-1} + \hat{u}_t$  $(3.43)$   $(17.10)$  $\overline{R}^2$  = 0.683, SE = 1.586, O(11) = 12.516 (p = 0.326).

The estimated t values are given in parentheses. The autocorrelogram, which is also given in *Figure 2.4*, does not indicate any higher-order process. Moreover, the Box-Ljung Q Statistic with 12 correlation coefficients (i.e. with 11 degrees of freedom) gives no reason to reject this model.  $\hat{\rho}(\tau)$ 

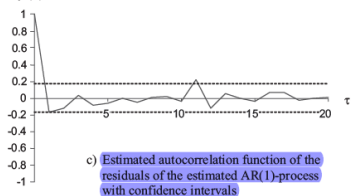

## Odhadnutý AR(1) model - otázky

- $\blacktriangleright$  Je odhadnutý model stacionárny? Z čoho to vyplýva?
- Rezíduá modelu by mali byť bielym šumom:
	- ▶ Na grafe sú pri autokoreláciách zostrojené intervaly. Na čo slúžia? Vypočítajte pomocou známych údajov ich hranice.
	- ▶ V texte sa spomínajú autokorelácie rezíduí a Ljung-Boxova Q štatistika - aké hypotézy sa testujú (a prečo) a s akými závermi?
	- $\triangleright$  Vysvetlite poznámku v zátvorke *i.e. with 11 degress of freedom*.
- $\triangleright$  Čomu sa rovná stredná hodnota premennej CDU<sub>t</sub>?

## <span id="page-32-0"></span>[Predikcie](#page-32-0)

#### Podmienená a nepodmienená stredná hodnota (simulácie)

► Generujeme proces  $x_t = 0.9x_{t-1} + u_t$  a zaujíma nás očakávaná hodnota v čase 20 - je nulová

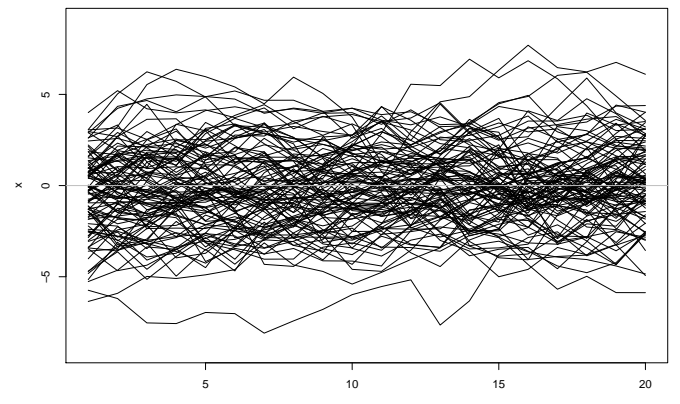

Time

## Podmienená a nepodmienená stredná hodnota (simulácie)

▶ Ak už máme prvých 19 hodnôt a pýtame sa na očakávanú hodnotu v čase 20 - je to iná situácia

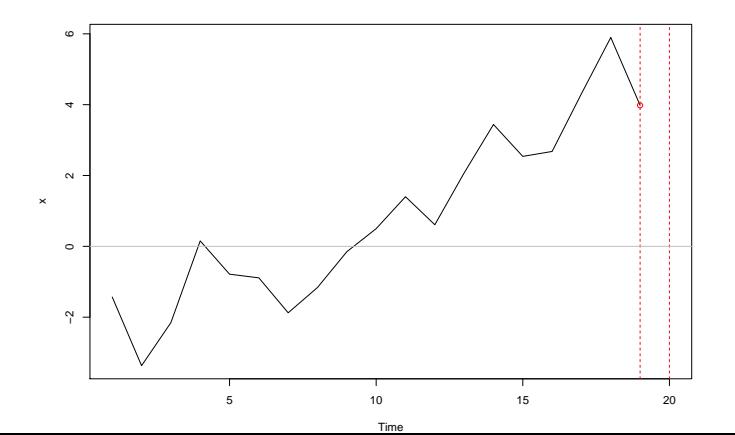

#### Podmienená a nepodmienená stredná hodnota (simulácie)

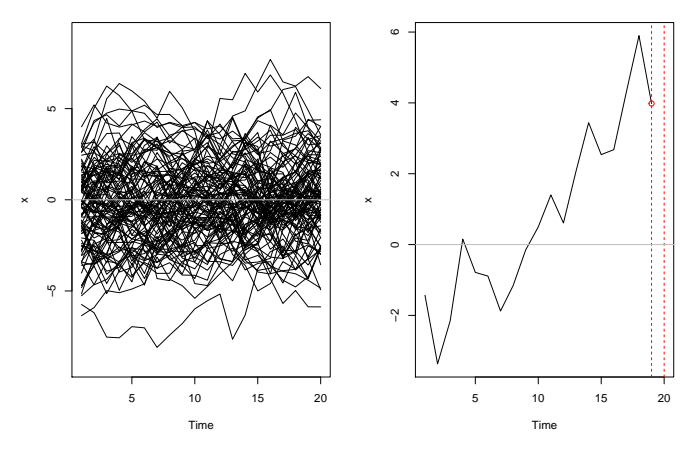

▶ Vľavo: *nepodmienená* stredná hodnota procesu

Vpravo: *podmienená* stredná hodnota procesu (podmienená doterajším priebehom) - toto nás zaujíma pri **predikciách** 36/42

## Podmienená a nepodmienená stredná hodnota (dáta)

 $\blacktriangleright$  Máme stacionárny proces

 $x_t = 8.053 + 0.834x_{t-1} + u_t$ 

ako model pre volebné preferencie  $x_t := \mathsf{CD}U_t$ 

- ▶ Vieme nájsť nepodmienenú strednú hodnotu procesu je samozrejme konštantná
- **IM** Môžeme sa však pýtať na **predikcie**:
	- ▶ Aká je očakávaná hodnota preferencií budúci mesiac, ak terajšie preferencie sú 40 percent?
	- I Aká je očakávaná hodnota preferencií budúci mesiac, ak terajšie preferencie sú 55 percent?
- ▶ Odpovede budú **rôzne**. Pri týchto otázkach hľadáme podmienenú strednú hodnotu.

#### Intuitívne postup

- $\triangleright$  Pri AR modeloch zostaneme pri intuitívnom postupe (presnejšie a formálnejšie potom pri tých modeloch, kde postup konštrukcie predikcií nebude zrejmý)
- **Pripomeňme si, že pre**  $x_t := CDU_t$  máme model

 $x_t = 8.053 + 0.834x_{t-1} + u_t$ 

- **Pri predikciách biely šum**  $u_t$  **nahradíme jeho strednou hodnotou** - nulou
- ► Za  $x_{t-1}$  dosadíme
	- ► skutočnú hodnotu  $x_{t-1}$ , ak ju máme k dispozícii
	- $\triangleright$  predikciu hodnoty  $x_{t-1}$ , ak sa ešte nerealizovala

## Numerická realizácia

▶ Postup je dobre viditeľný pri použití tabuľkového editora:

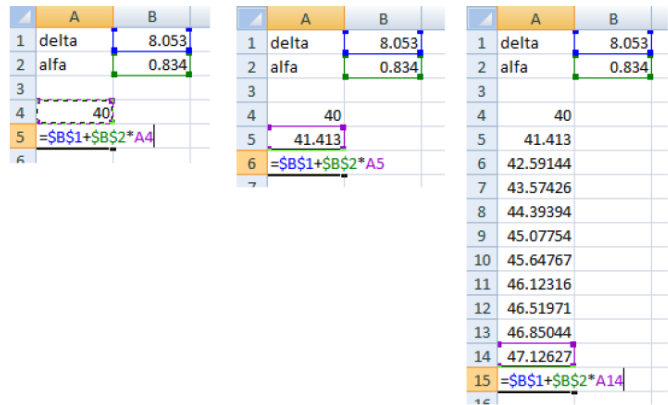

## Numerická realizácia

▶ Predikcie pre začiatočné hodnoty 40 a 55 percent:

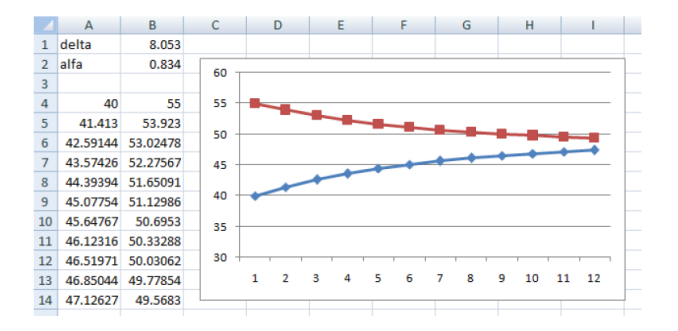

- **EXPO** Konvergujú k spoločnej hodnote, ktorá sa rovná nepodmienenej strednej hodnote procesu
- ▶ Prakticky treba si zvážiť, na aké dlhé obdobie má zmysel použiť model pri predikovaní  $\frac{40}{42}$

#### V R-ku: funkcia sarima.for z balíka astsa

 $\blacktriangleright$  Naše simulované dáta:

```
set.seed(123)
x \leftarrow 10 + \text{arima}.\text{sim}(\text{model} = \text{list}(\text{ar} = \text{c}(0.9)), n = 50)
```
▶ Najskôr odhadneme a otestujeme model pomocou funkcie sarima:

**sarima**(x, 1, 0, 0)

▶ Model je OK, môžeme robiť predikcie, napr. pre 10 pozorovaní:

**sarima.for**(x, n.ahead = 10, 1, 0, 0) **sarima.for**(x, 10, 1, 0, 0) *# to iste (treba dat pozor na # spravne poradie parameterov)* <span id="page-41-0"></span>Predikcie a intervaly spoľahlivosti  $(+/- 1$  a 2 štandardné odchýlky):

 $saring.for(x, n. ahead = 10, 1, 0, 0)$ 

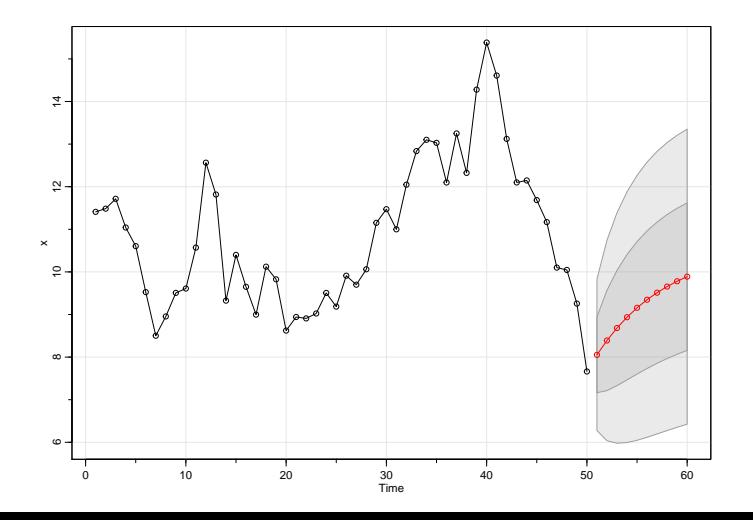